# Paessler SNMP Tester крякнутая версия Скачать бесплатно

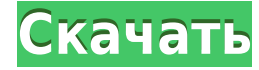

### Paessler SNMP Tester Crack+ License Keygen Free Download

LinkSNMPd — это агент и контроллер SNMPv1, v2с, v3 и v3.5 для мониторинга сетевых устройств с использованием SNMP. LinkSNMPd можно установить практически на любое сетевое устройство. Он может считывать информацию с различ устройства, VPN-шлюзы и другие хост-системы. Erste Systemeinstellung LinkSNMPd содержит интерфейс на основе коммутатора для ваших устройств SNMP и поддерживает устройства SNMPv1, v2c, v3 и v3.5. Кроме того, он обеспечивае безопасным способом, и многими устройствами можно управлять с помощью всего нескольких строк кода SNMP в вашем брандмауэре. LinkSNMPd был разработан так, чтобы его было легко использовать и легко создавать сценарии, особе Сценарий Lua значительно расширит возможности LinkSNMPd, который также можно использовать на различных языках сценариев. Если вы знаете язык сценариев, который работает в Linux или Windows, вы также можете писать сценарии сейчас Шаг 1. Настройте доступ по SNMP Первое, что нужно сделать, это настроить доступ по SNMP на хосте. В Ubuntu вы можете использовать команду snmpd-config, Если вы запустите sudo snmpd-config, вы получите экран конфигу SNMP на вашем компьютере с Ubuntu. SNMPD-CONFIG — это способ настройки snmpd. Отредактируйте файл /etc/snmp/snmpd.conf и раскомментируйте (закомментируйте #) следующие строки или полностью удалите их: auth null auth по ум авторизация com2sec : com3sec авторизация: доступ к общедоступной строке: включить ловушки: общий приватный класс: частный класс v2с: частный класс v3: частный иdp-порт 161: частный ТСР-порт 162: частный класс v3v1: частны получить переменную: безопасность v2: Посмотреть : группы глобальные: Первая строка /etc/snmp/snmpd

## Paessler SNMP Tester License Code & Keygen

Проверьте свои значения SNMP с помощью многофункционального тестера SNMP. Устранение неполадок связи и устранение ошибок с помощью этой утилиты. Paessler SNMP Tester Torrent Download может просматривать несколько компонен каждого. Проверьте ответ от мониторов SNMP на наличие ошибок (не забудьте проверить настройки связи!), устраните сбои в сетевых соединениях, запустите стандартное чтение SNMP или чтение из настроенных значений OID. Paessl различных команды чтения SNMP, включая два примера, которые проверят, насколько успешен ваш SNMP-мониторинг. Возможности утилиты: \* Четыре команды чтения SNMP: стандартный MIB2, пользовательский OID, время безотказной раб подключения агента SNMP и диспетчера SNMP. \* Четыре статистики чтения: время, размер, ошибки и количество. \* Очистка файла журнала одним щелчком мыши. \* Графическое представление значений чтения SNMP. \* Экспорт в файл .tx интервалом времени, что и исходный тест. \* Запустите тест в настраиваемые дату и время. Лицензия: Paessler SNMP Tester Crack Mac является бесплатным программным обеспечением (Freeware). Он распространяется под Стандартной Если вы хотите получить доступ к лицензионному соглашению, нажмите здесь. Системные Требования: PAESSLER SNMP TESTER предназначен для работы в системах на платформе Microsoft Windows. \* Название «Paessler» не должно испол другого программного продукта; \* его нельзя использовать в качестве торговой марки или товарного знака \* он не должен отображаться на каком-либо логотипе или каким-либо иным образом, подразумевающим, что продукт произведе без регистрации. После регистрации ваша лицензия автоматически прикрепляется к вашему ключу продукта, и вы имеете право использовать ее в течение 30 дней. Загружая любое из бесплатных программных приложений, вы соглашаетес конфиденциальности. Если вы не согласны с этим, не устанавливайте и/или не используйте его. Регистрацию продукта (регистрационный ключ), а также любые последующие обновления можно приобрести в магазине программного обеспе подписываетесь на регистрационный ключ Paessler SNMP Tester, 1eaed4ebc0

Paessler SNMP Tester — это легкое программное приложение, разработанное специально для помощи в отладке SNMP-запросов до уровня протокола с целью выявления возможных ошибок связи и данных в конфигурациях мониторинга SNMP. записи не добавляются в реестр Windows, а данные конфигурации не сохраняются на вашем компьютере. Вы можете запустить утилиту, просто открыв ЕХЕ-файл (процесс установки обойден) и сохранить его на любой флешке или другом руководства на случай, если вам не удастся настроить выделенные параметры самостоятельно. Для запуска теста SNMP необходимо выполнить всего три шага. Программа дает вам возможность ввести IP-адрес вашего устройства, а так можете выбрать один из нескольких типов запросов, а именно интерфейс МIB2 (считывает счетчик трафика порта в соответствии с OID MIB2), пользовательский OID (вы можете ввести значение OID, определяемое пользователем) или в стандартное время безотказной работы системы). значение с устройства, и вам может потребоваться выбрать конкретный локальный IP-адрес для запроса SNMP). Как только вы закончите настройку вышеупомянутых параметров, вы може (например, время, дата, ошибки) отображаются в главном окне. И последнее, но не менее важное: вы можете экспортировать информацию журнала в формат простого текстового файла, очистить журнал одним щелчком мыши, а также повт Принимая во внимание все обстоятельства, Paessler SNMP Tester поставляется с интеллектуальным набором функций и удобной для пользователя компоновкой, помогающей отлаживать действия SNMP для проверки связи и/или ошибок в к pointer leurs armes contre leur ancien chef de file du Parti Socialiste.Этот новый случай домашнего насилия, жертвами которого могли стать две женщины-представители социалистической группы, подорвал стратегию Бенуа Амона не заслуживает…

### **What's New In Paessler SNMP Tester?**

Paessler SNMP Tester — это легкое программное приложение, разработанное специально для помощи в отладке SNMP-запросов до уровня протокола с целью выявления возможных ошибок связи и данных в конфигурациях мониторинга SNMP. рабочий режим гарантирует, что записи не добавляются в реестр Windows, а данные конфигурации не сохраняются на вашем компьютере. Вы можете запустить утилиту, просто открыв ЕХЕ-файл (процесс установки обойден) и сохранить линейка функций Paessler SNMP Tester имеет удобную компоновку, состоящую из двух основных панелей: на левой можно найти все параметры конфигурации, а на правой стороне отображается информация журнала. Также имеется поддер вам не удастся настроить выделенные параметры самостоятельно. Параметры конфигурации Для запуска теста SNMP необходимо выполнить всего три шага. Программа дает вам возможность ввести IP-адрес вашего устройства, а также вы выбрать один из нескольких типов запросов, а именно интерфейс MIB2 (считывает счетчик трафика порта в соответствии с OID MIB2), пользовательский OID (вы можете ввести значение OID, определяемое пользователем) или время бе время безотказной работы системы). значение с устройства, и вам может потребоваться выбрать конкретный локальный IP-адрес для запроса SNMP). Как только вы закончите настройку вышеупомянутых параметров, вы можете запустить дата, ошибки) отображаются в главном окне. И последнее, но не менее важное: вы можете экспортировать информацию журнала в формат простого текстового файла, очистить журнал одним щелчком мыши, а также повторить тест в нужно обстоятельства, Paessler SNMP Tester поставляется с интеллектуальным набором функций и удобной для пользователя компоновкой, помогающей отлаживать действия SNMP для проверки связи и/или ошибок в конфигурации мониторинга S следующие типы лицензий: один. Загрузите одну лицензию, если вы хотите использовать программное обеспечение только на одном ПК. б) Полный. Загрузите полную версию программного обеспечения Paessler SNMP Tester, если вы хот любом количестве компьютеров. в) Неограниченный. Скачать Paessler SNMP T

# **System Requirements:**

Минимум: ОС: Windows XP SP2/Vista/7/8/8.1/10 Процессор: Двухъядерный процессор Память: 2 ГБ ОЗУ Графика: совместимая с DirectX 11 видеокарта с 1024 МБ видеопамяти. Рекомендуемые: ОС: Windows 7 или выше Процессор: четырехъ совместимая с DirectX 11 видеокарта с 2048 МБ видеопамяти. Доступные игровые режимы: Deathmatch (кампания и выживание) Захват флага (кампания и

Related links: